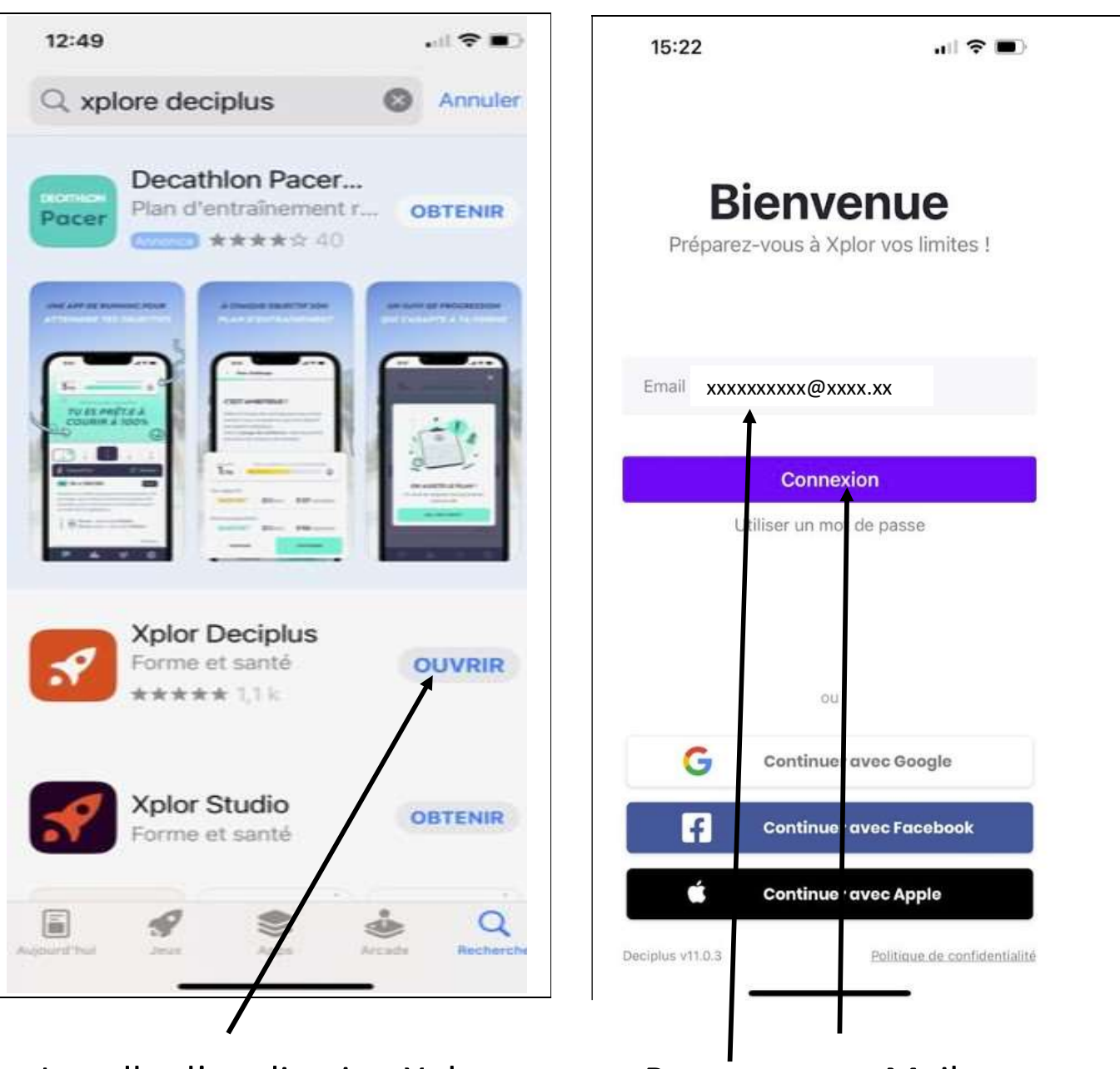

Installer l'application Xplor deciplus Dans APP store ou PLAY store

Rentrez votre Mail Cliquez sur connexion

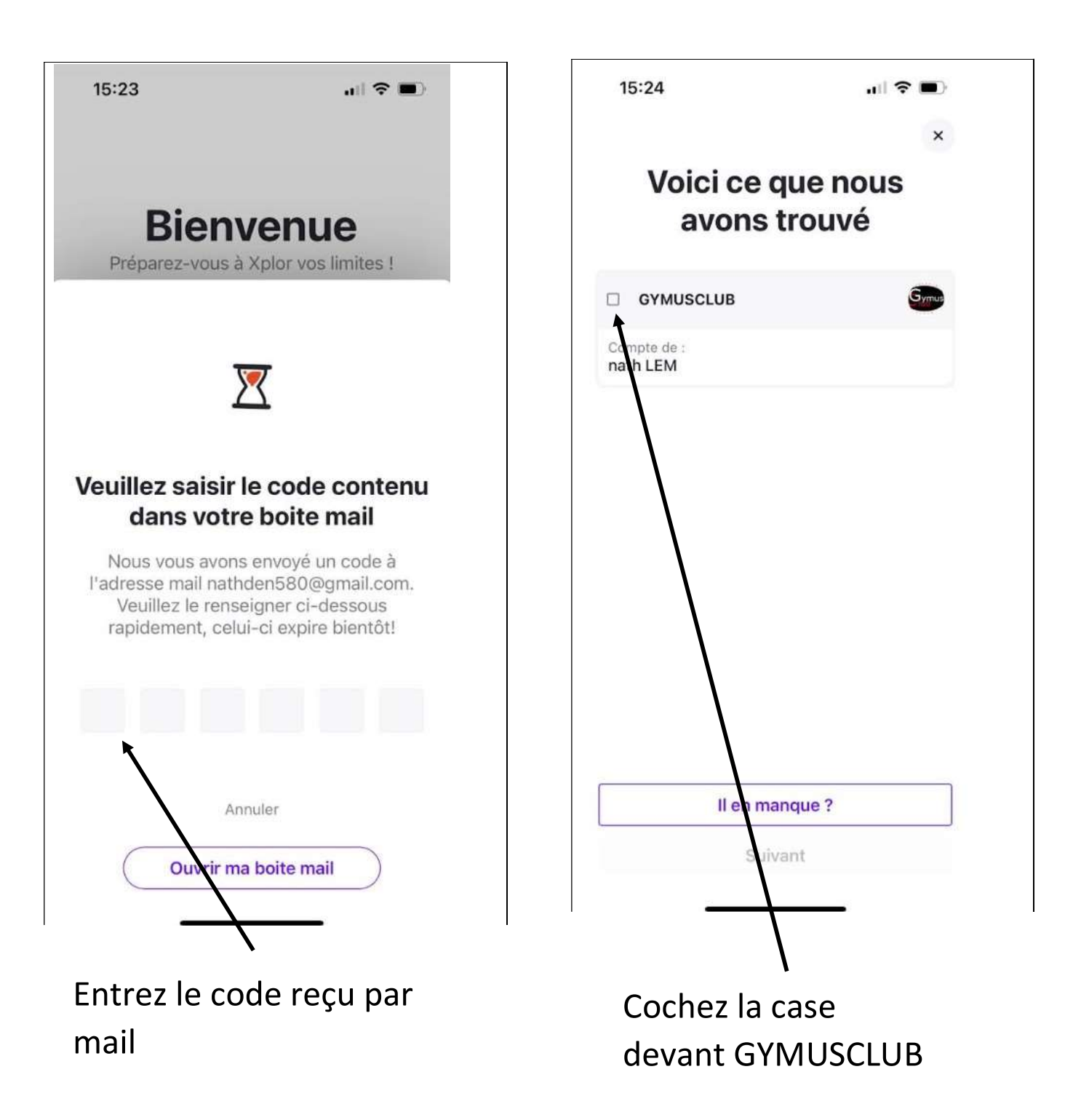

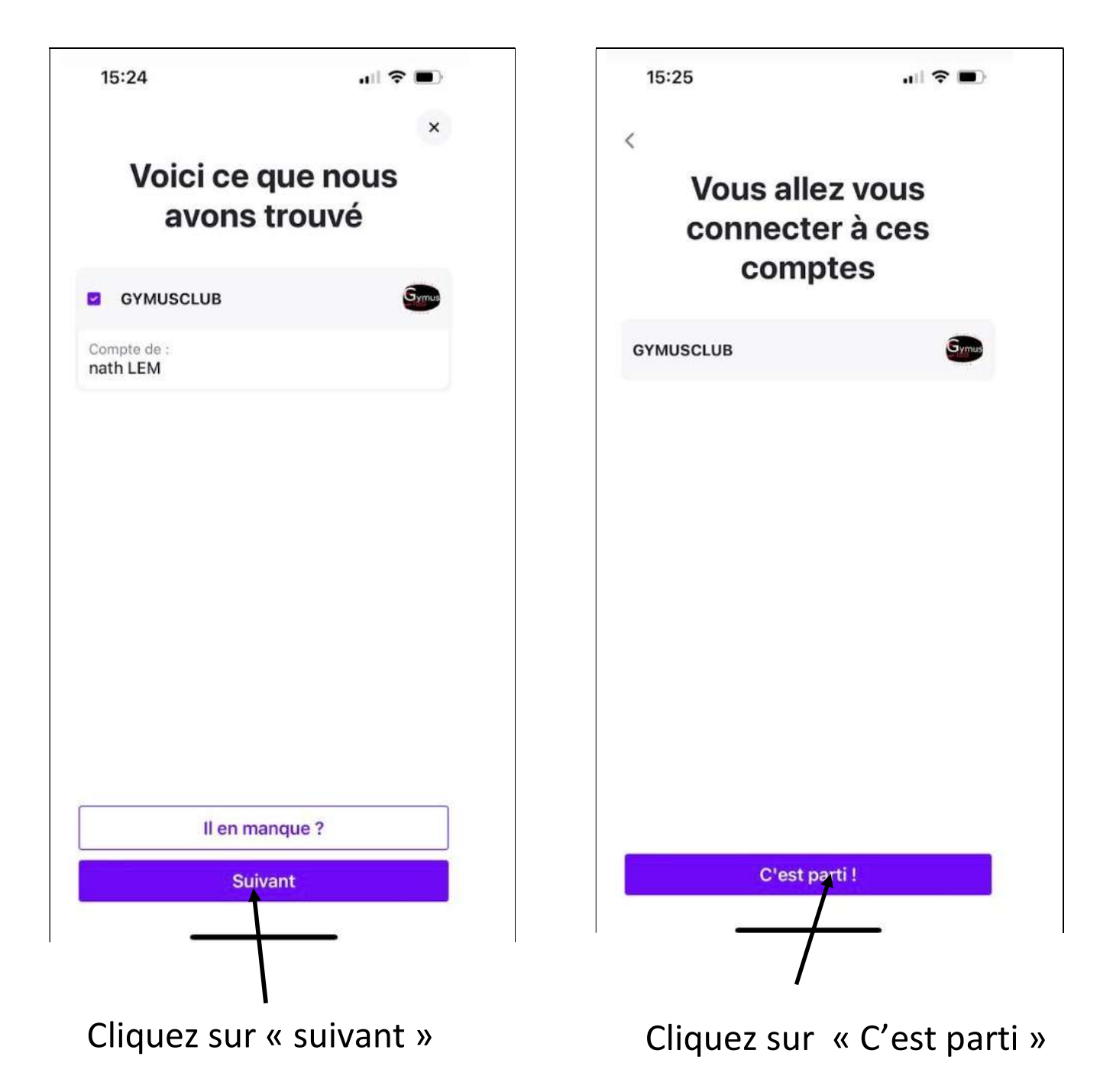

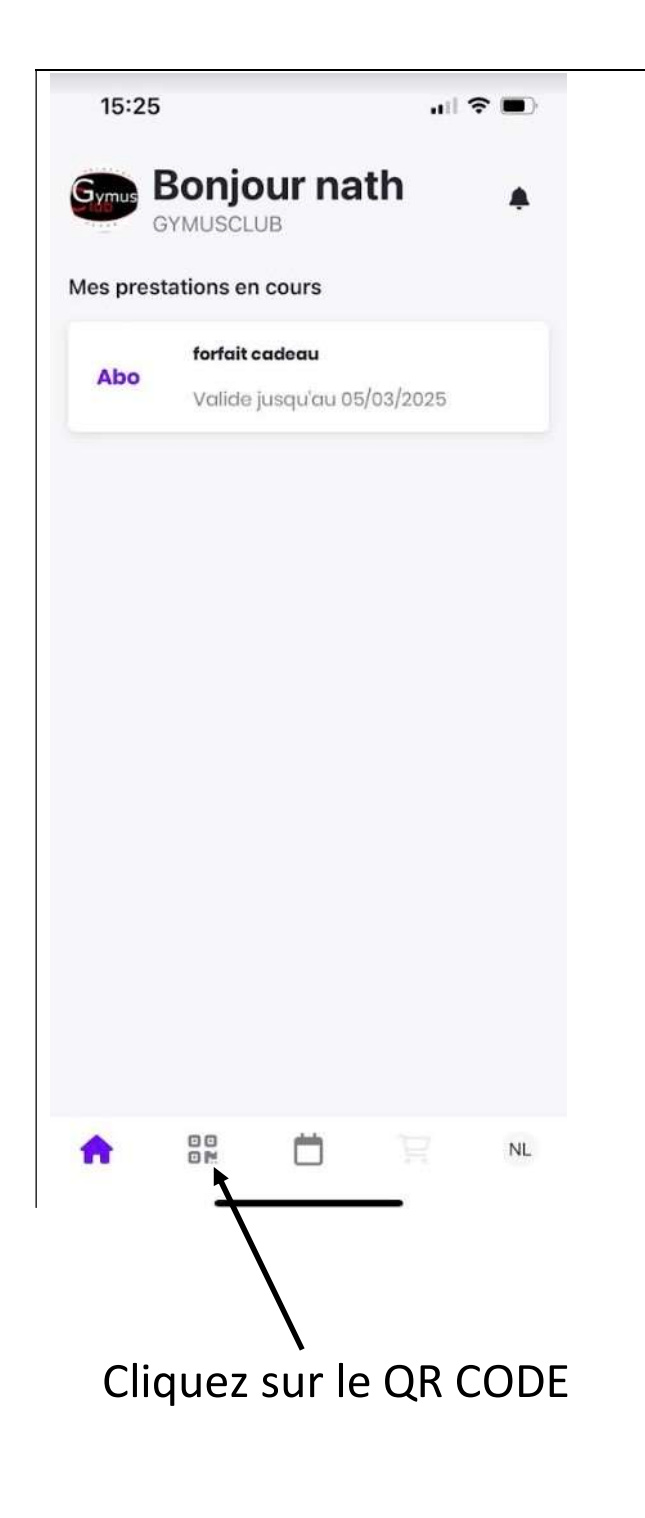

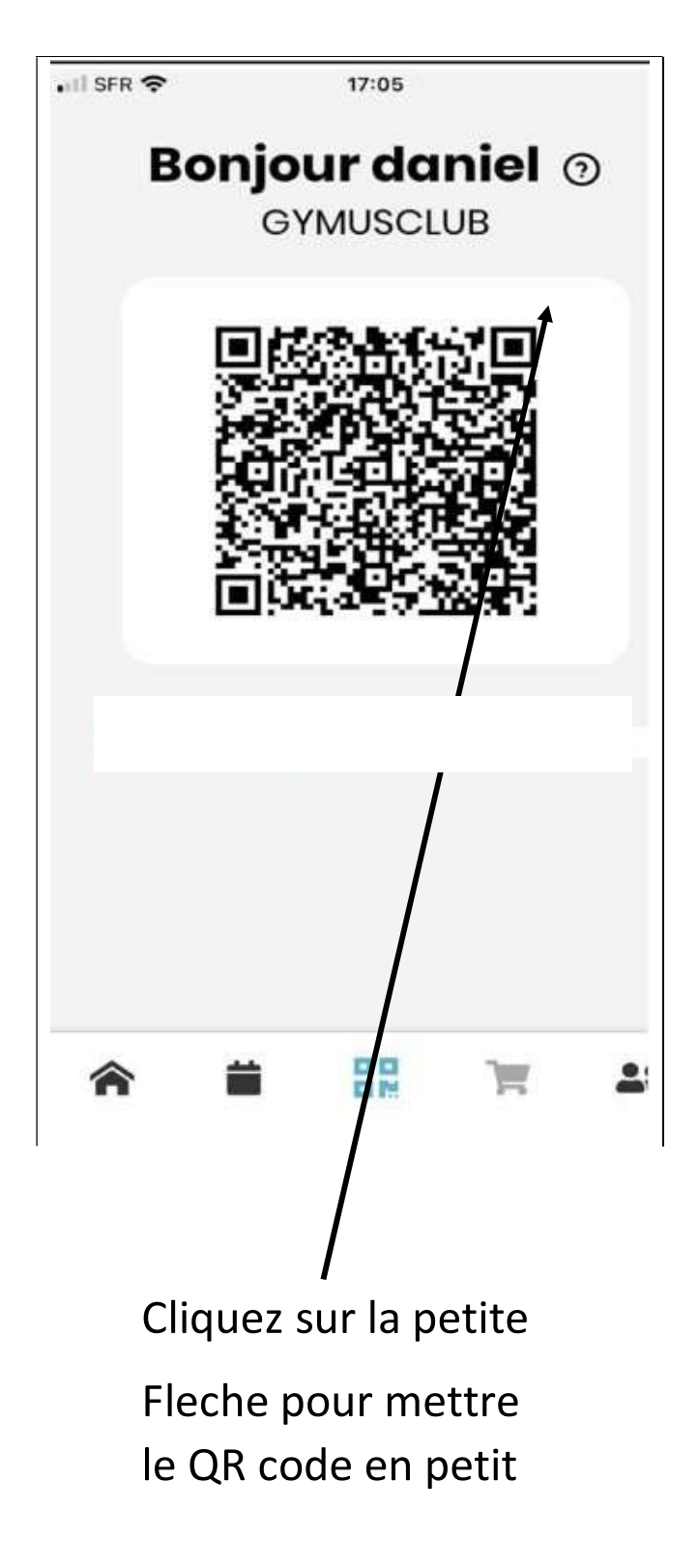